## **Чек-лист тестирования для клиентов с уже настроенным модулем обмена "Агент Плюс"**

Для Вас активирована пробная подписка на месяц на Сервис "Т-Обмен" - это позволит быстро подключить торговых агентов без изменений текущего канала обмена между агентами и "1С:Предприятие".

## **Внимание!**

Если у Вас несколько подразделений, Вам необходимо определиться с набором настроек, не выполняя быстрый запуск:

- [Настройки при подключении холдинга с единой БД \(либо](https://agentplus.tech/x/6gKD)  [распределенной БД\)](https://agentplus.tech/x/6gKD);
- [Настройки для подключения дистрибьюторской сети с разными](https://agentplus.tech/x/8AKD)  [учетными системами.](https://agentplus.tech/x/8AKD)

**Актуально для пилотного проекта.**

Также для Вашей компании организован демо-стенд на месяц для тестирования программного продукта "Управление дистрибуцией":

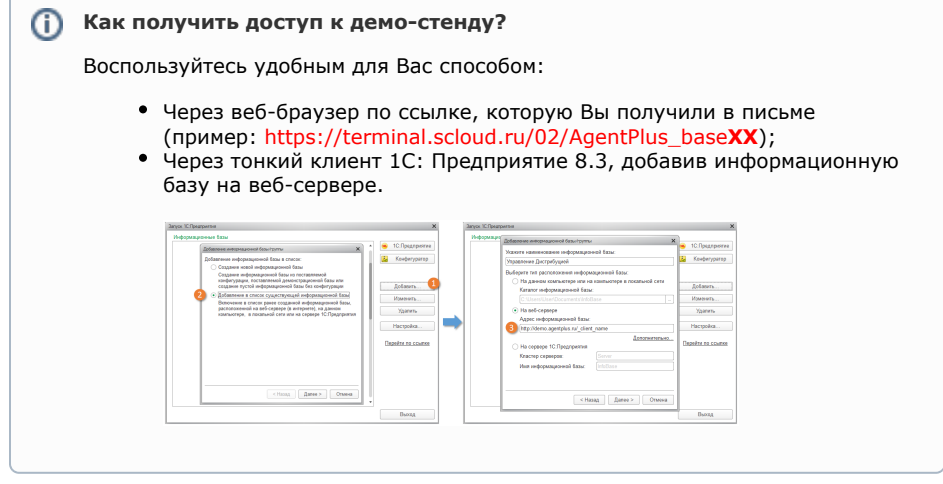

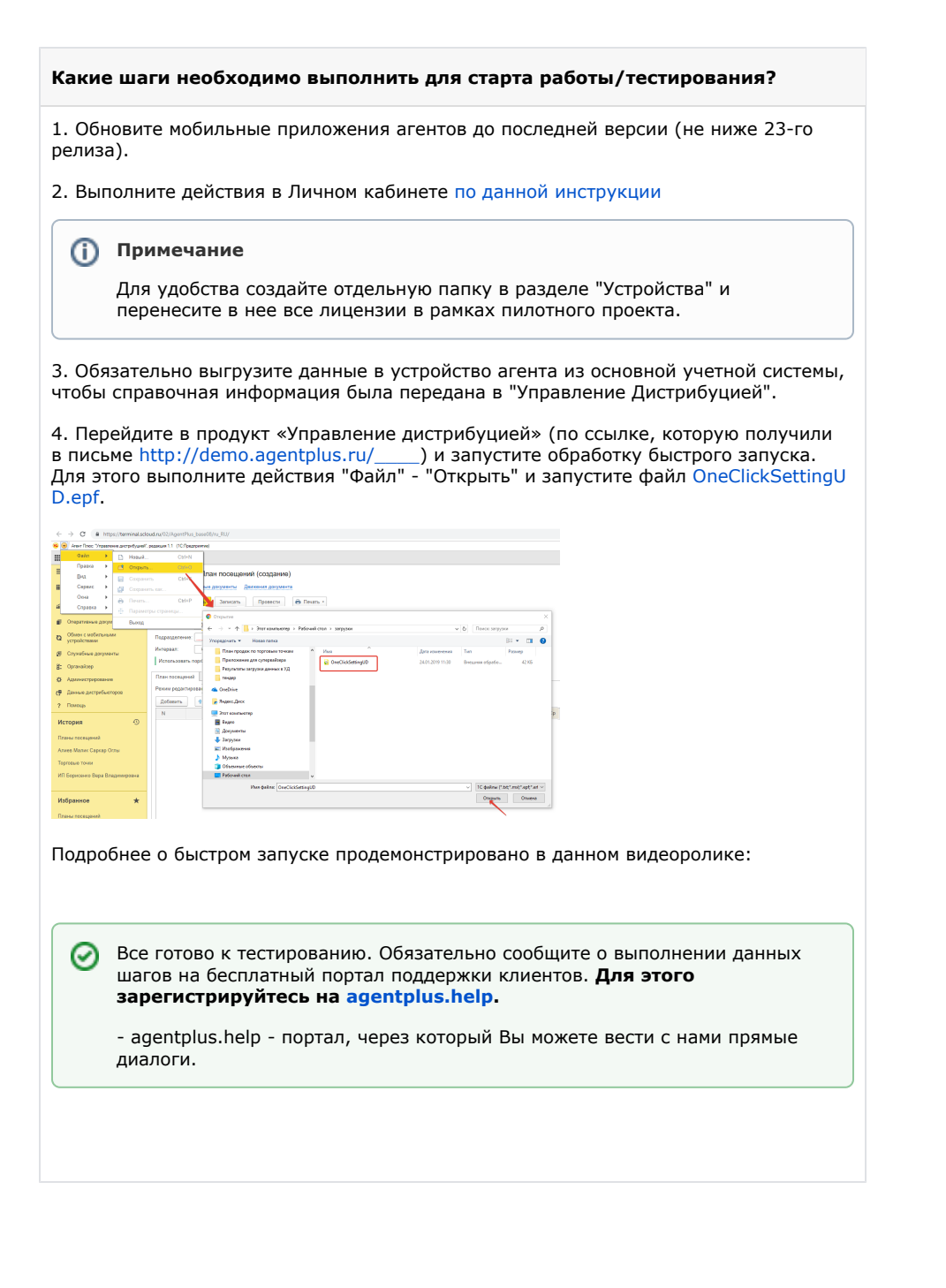